## <<Project 2007

 $<<$ Project 2007  $>>$ 

- 13 ISBN 9787115284532
- 10 ISBN 7115284539

出版时间:2012-7

QuantumPM

页数:645

字数:1314000

extended by PDF and the PDF

http://www.tushu007.com

# $<<$ Project 2007 $>>$

### $,$  tushu007.com

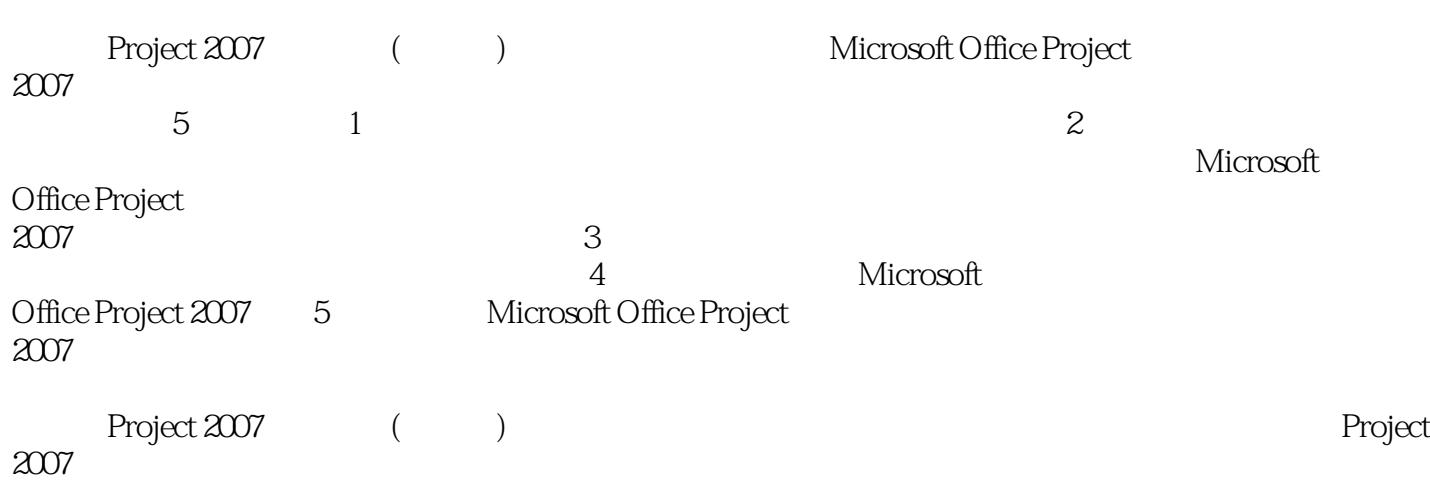

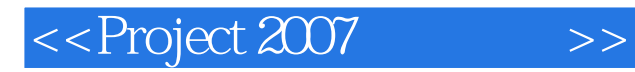

作者:(美国)美国QuantumPM公司 译者:孟祥怡 孙蕾 卫茜 美国QuantumPM,公司是项目、程序

QuantumPM

 $<<$  Project 2007 $>>$ 

1 Microsoft Project 2007 1 Microsoft Project 2007  $1.1$  $1.1.1$  $1.1.2$  $1.1.3$ 1.2 Microsoft Project 2007 1.3 1.3.1 Project Standard Project Professional 1.3.2 Project Professional 1.4 Microsoft Project 2007  $1.4.1$  $1.42$ 1.43 1.4.4 1.45  $1.46$ 1.47 1.5 Microsoft Project 2007 1.5.1 Microsoft Project 2007  $1.5.2$  Microsoft 1.5.3 Microsoft Project 2007 1.6 1.6.1  $1.62$ 1.63  $1.64$ <br> $1.65$  " 1.6.5 " WBS " 1.66  $1.67$ 1.68 1.69 2 Microsoft Project 2007  $21$ 2.2 Microsoft Project 2007  $221"$ 22.2 2.2.3 Microsoft Project 224 Microsoft Project 225 23 2.4 Microsoft Project 24.1 242 243 WBS

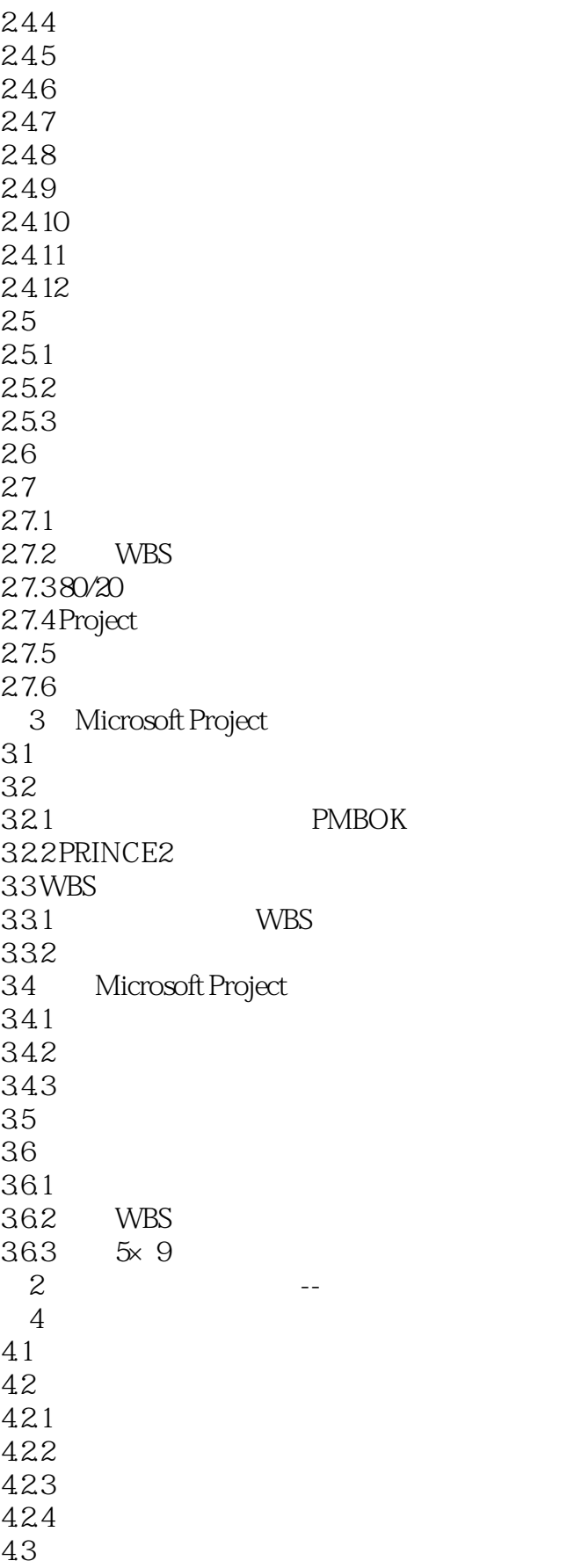

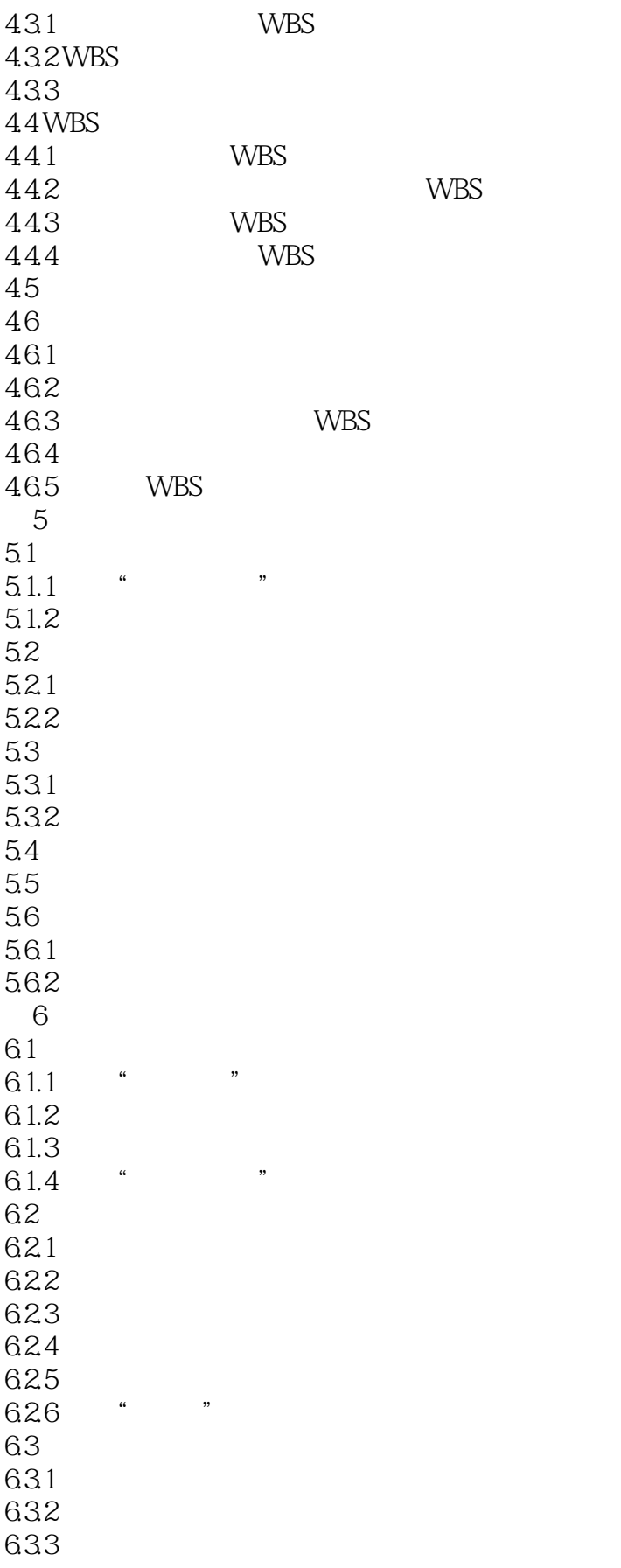

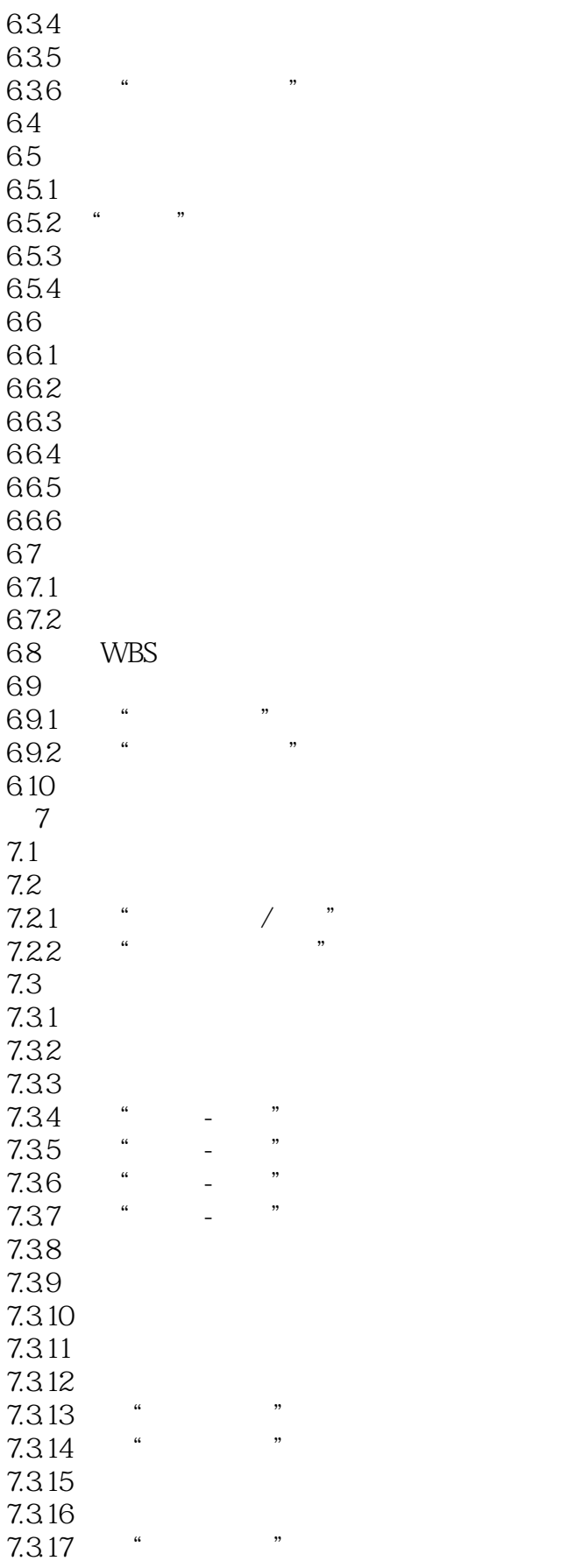

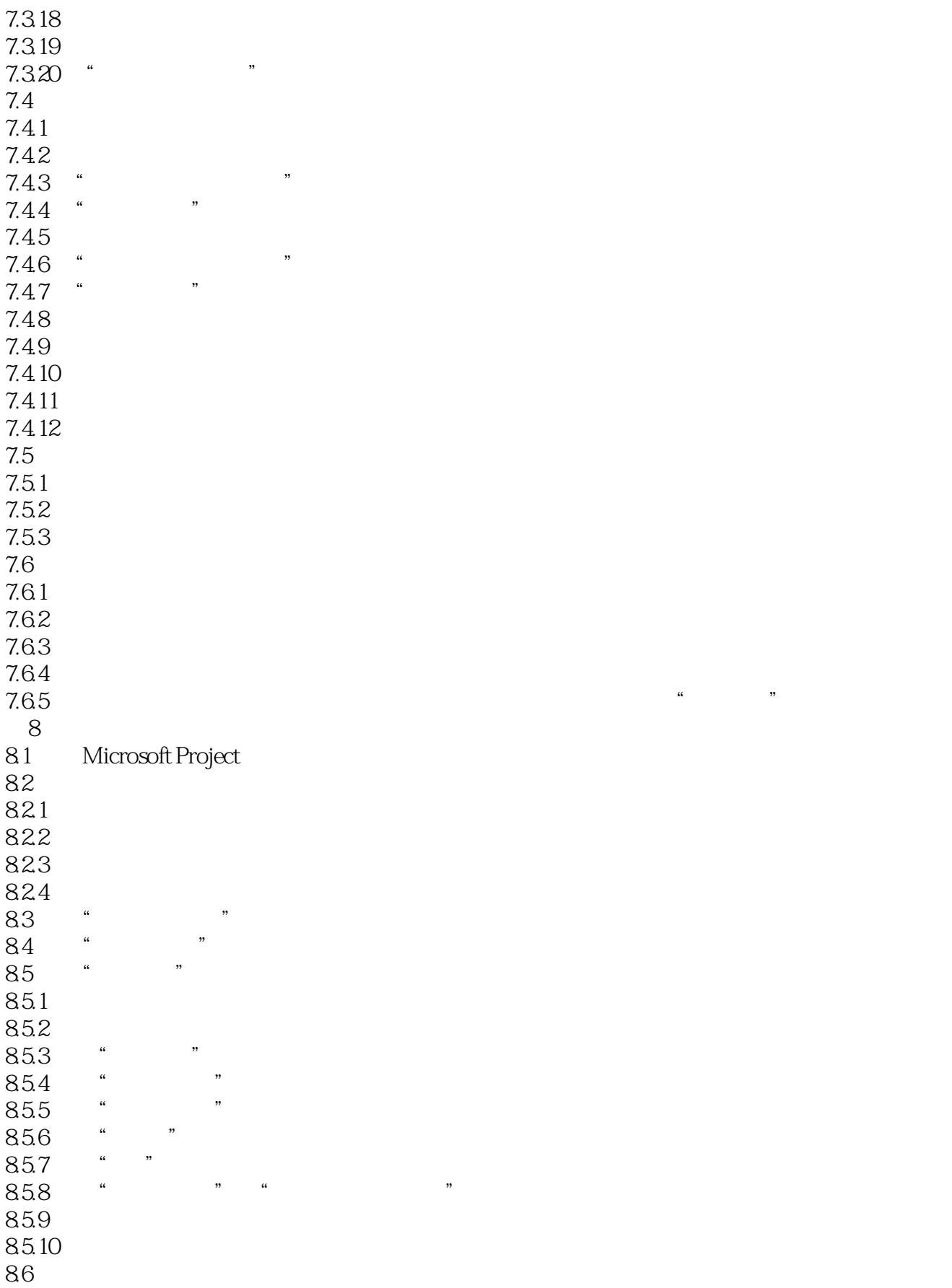

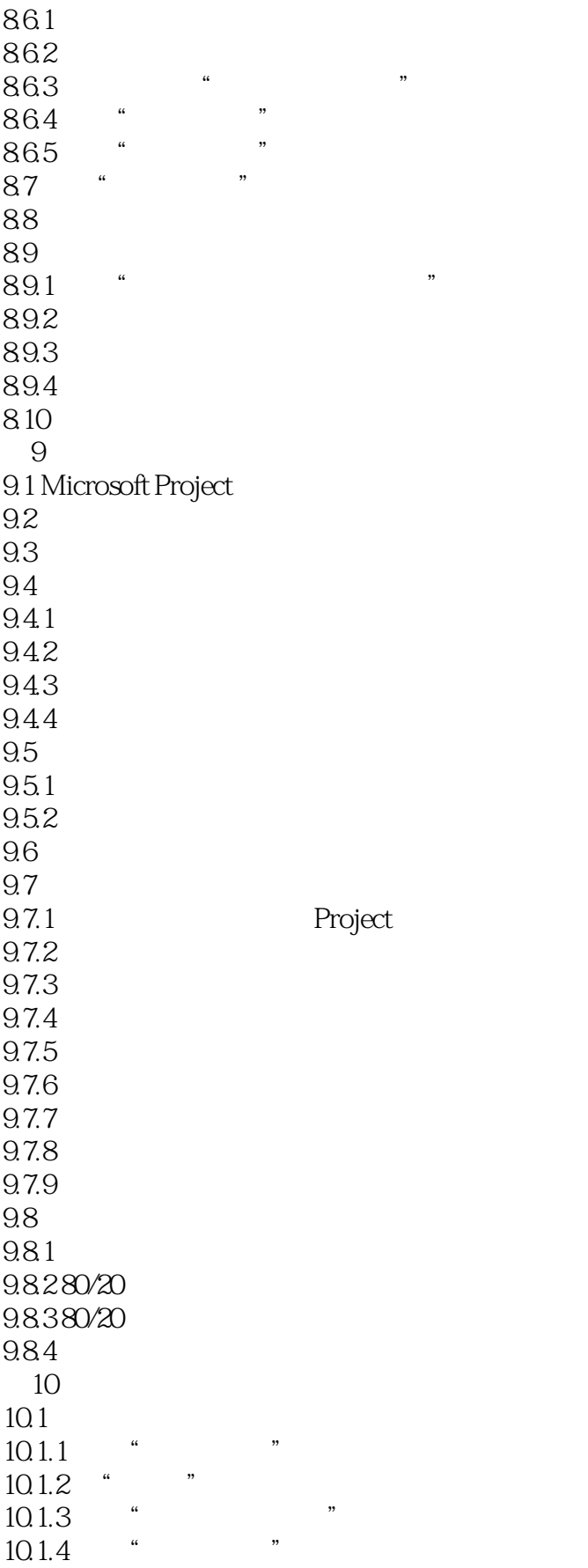

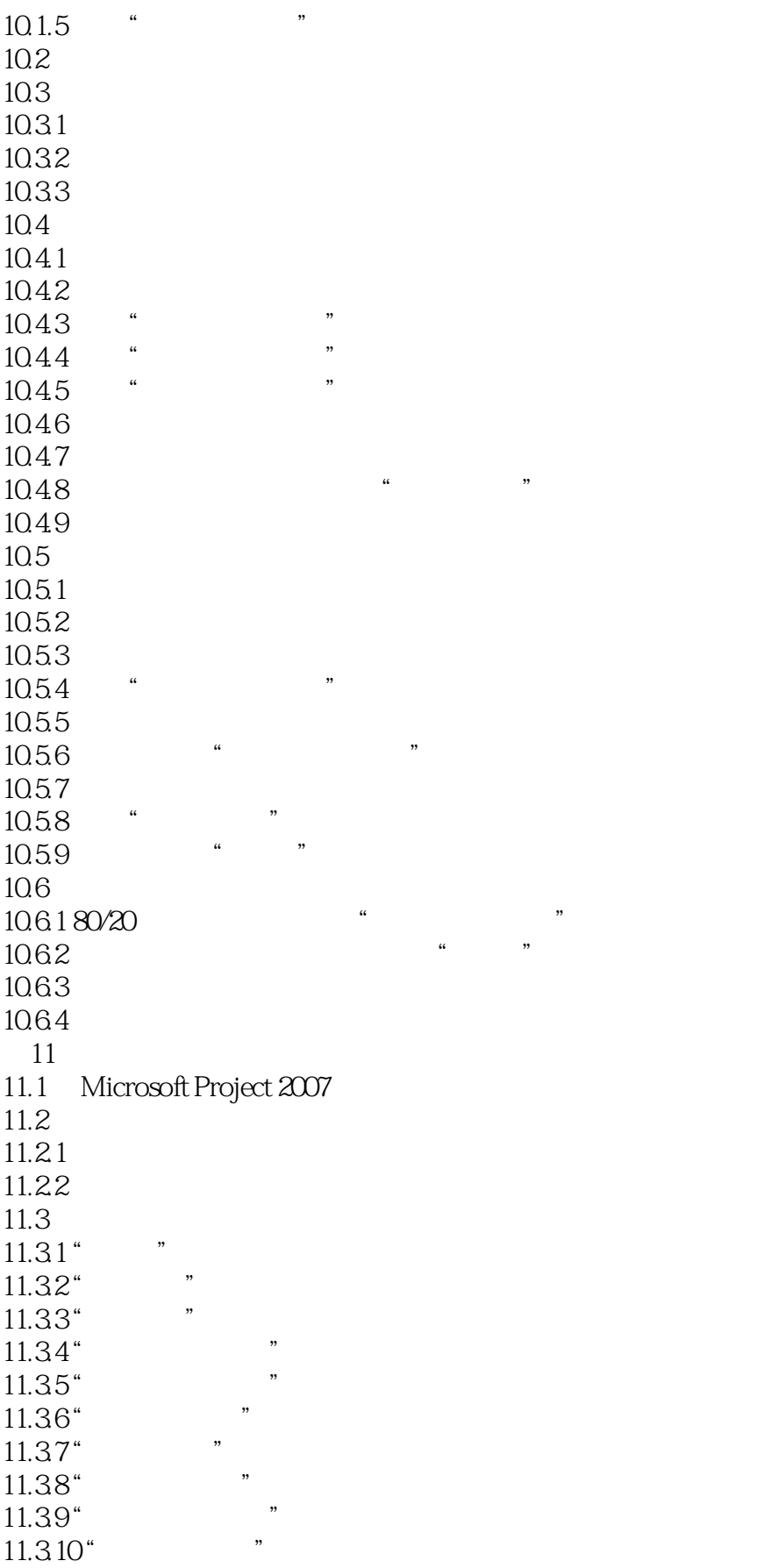

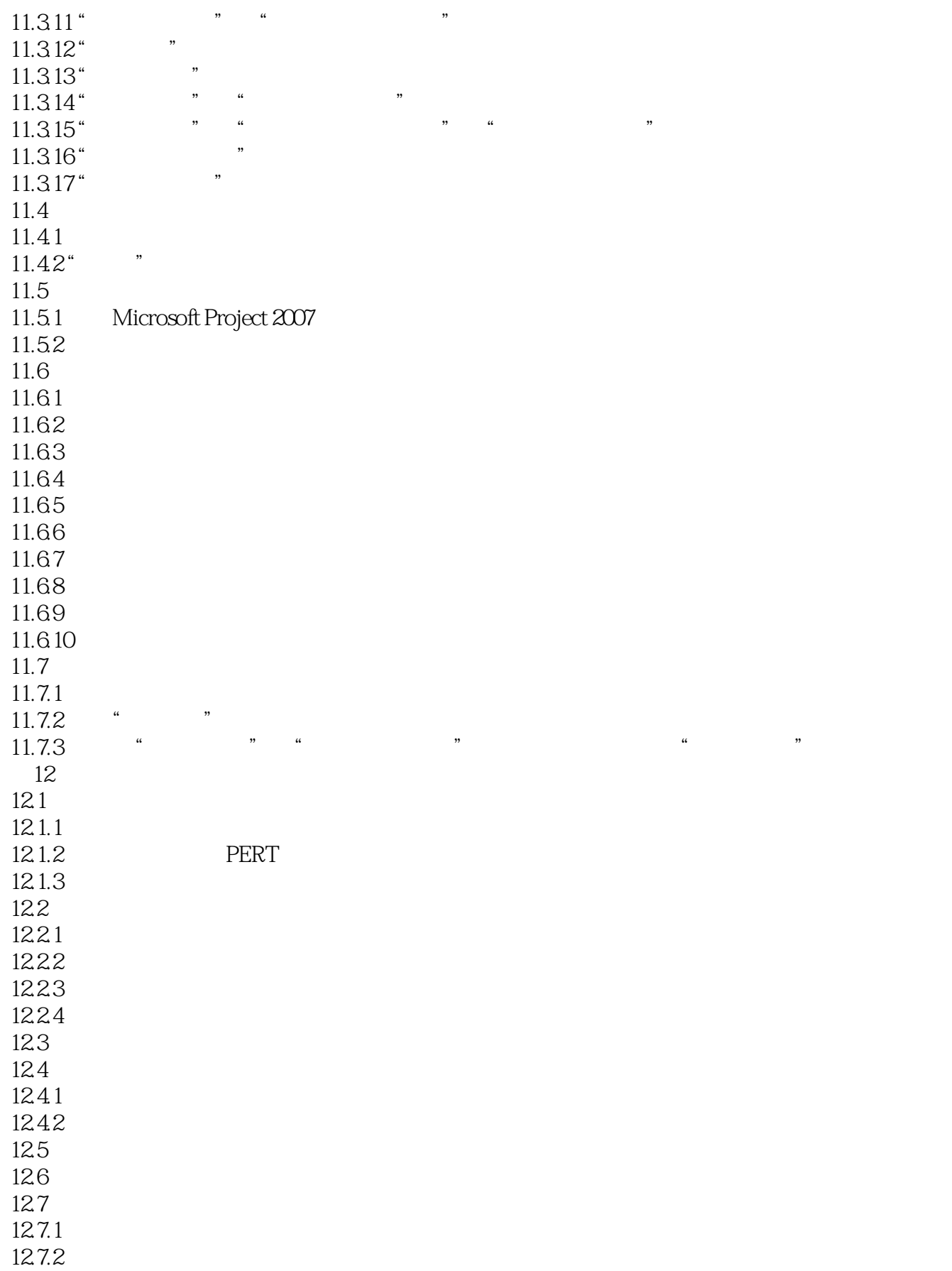

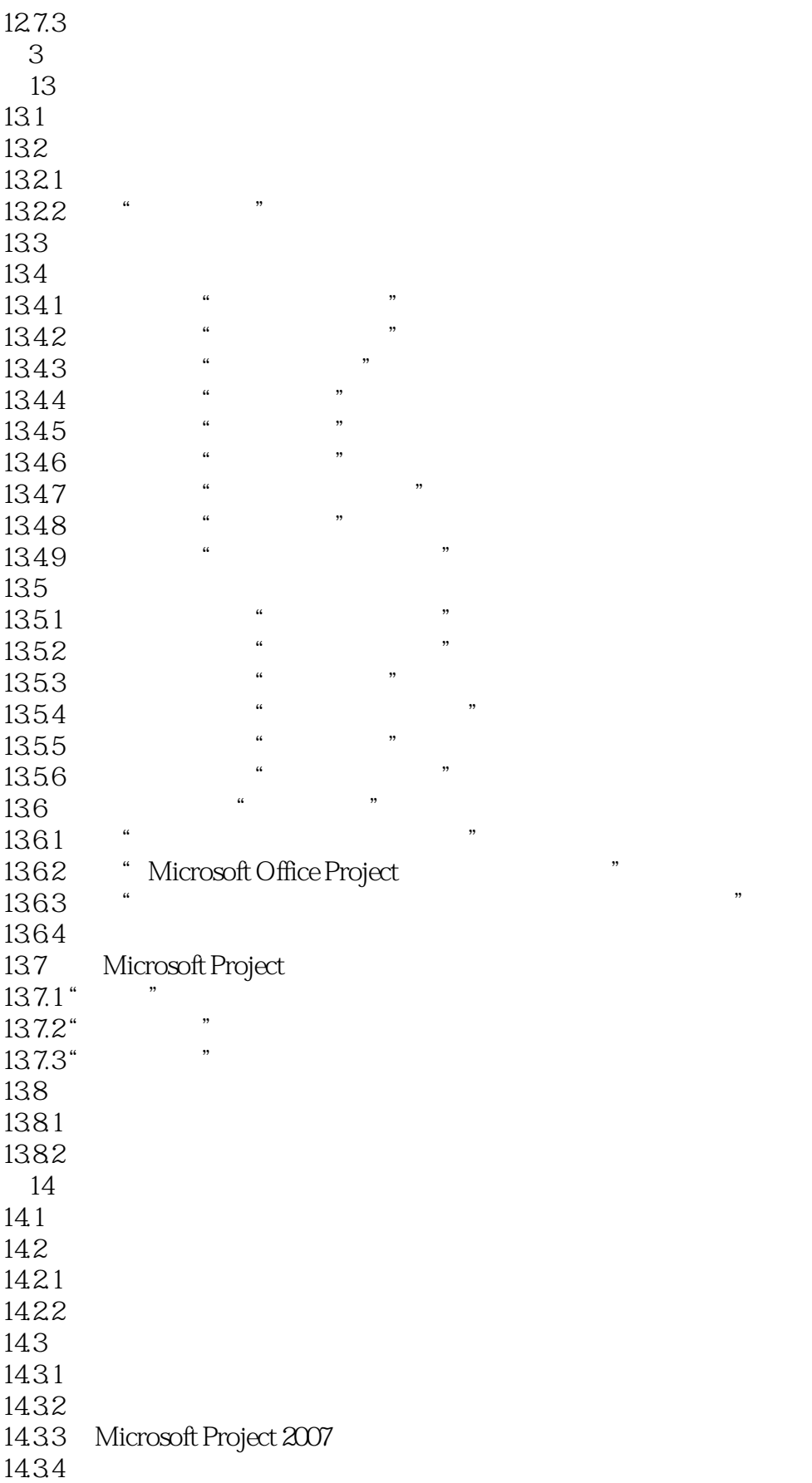

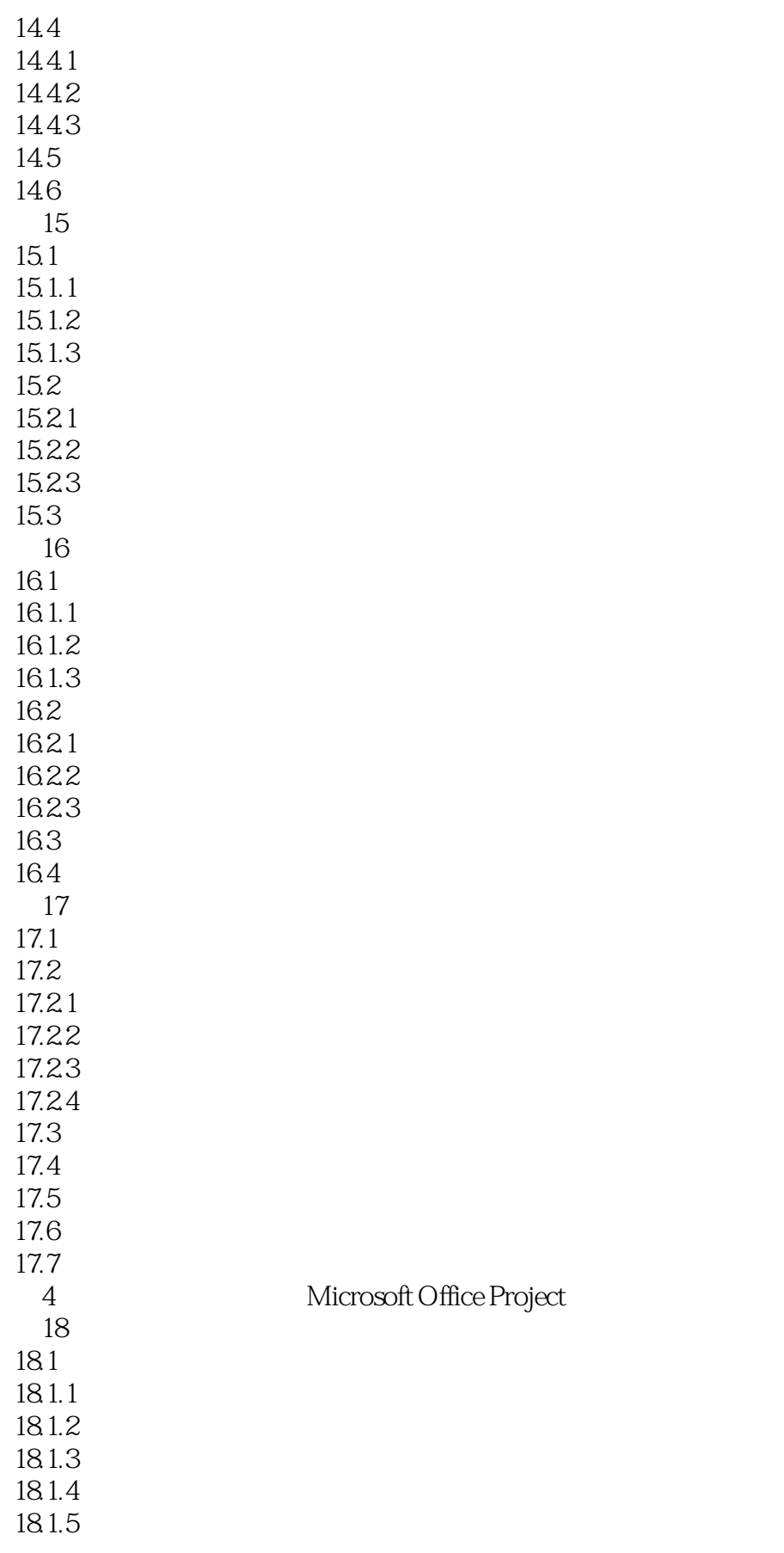

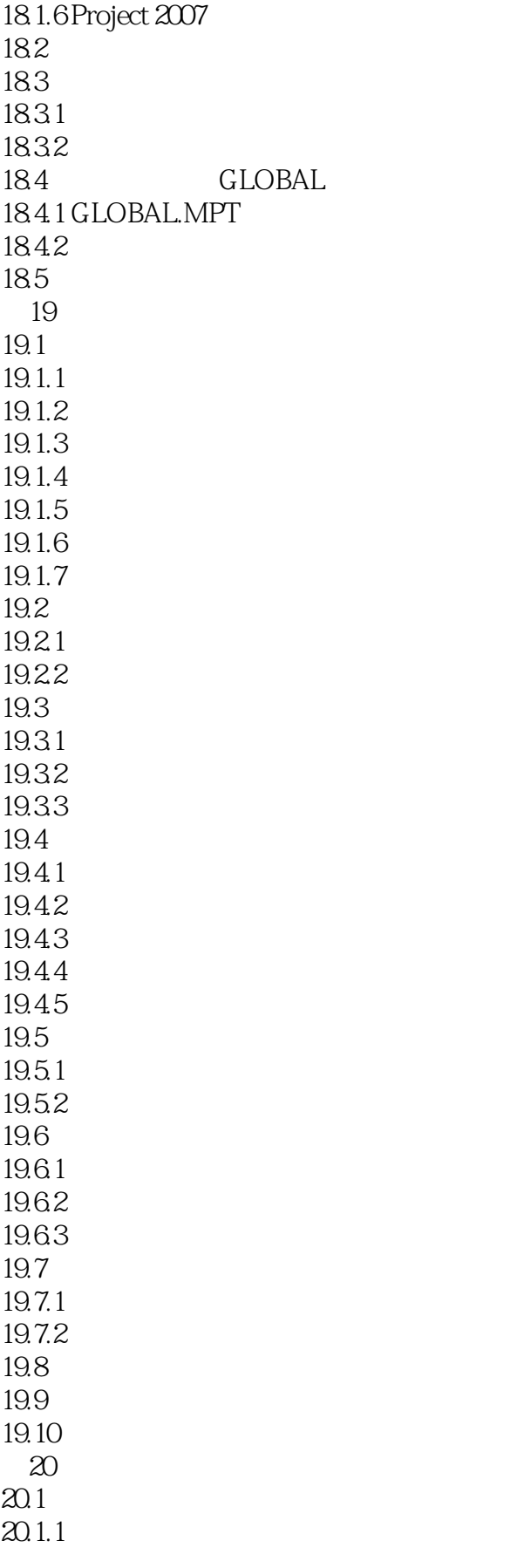

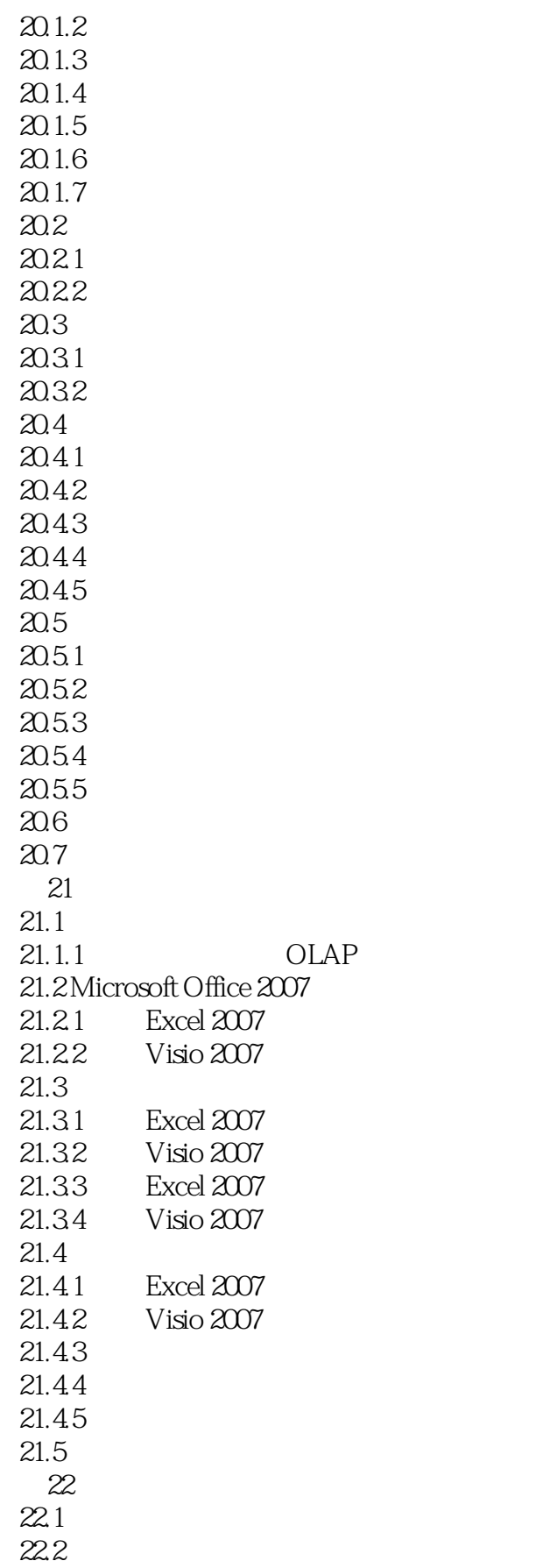

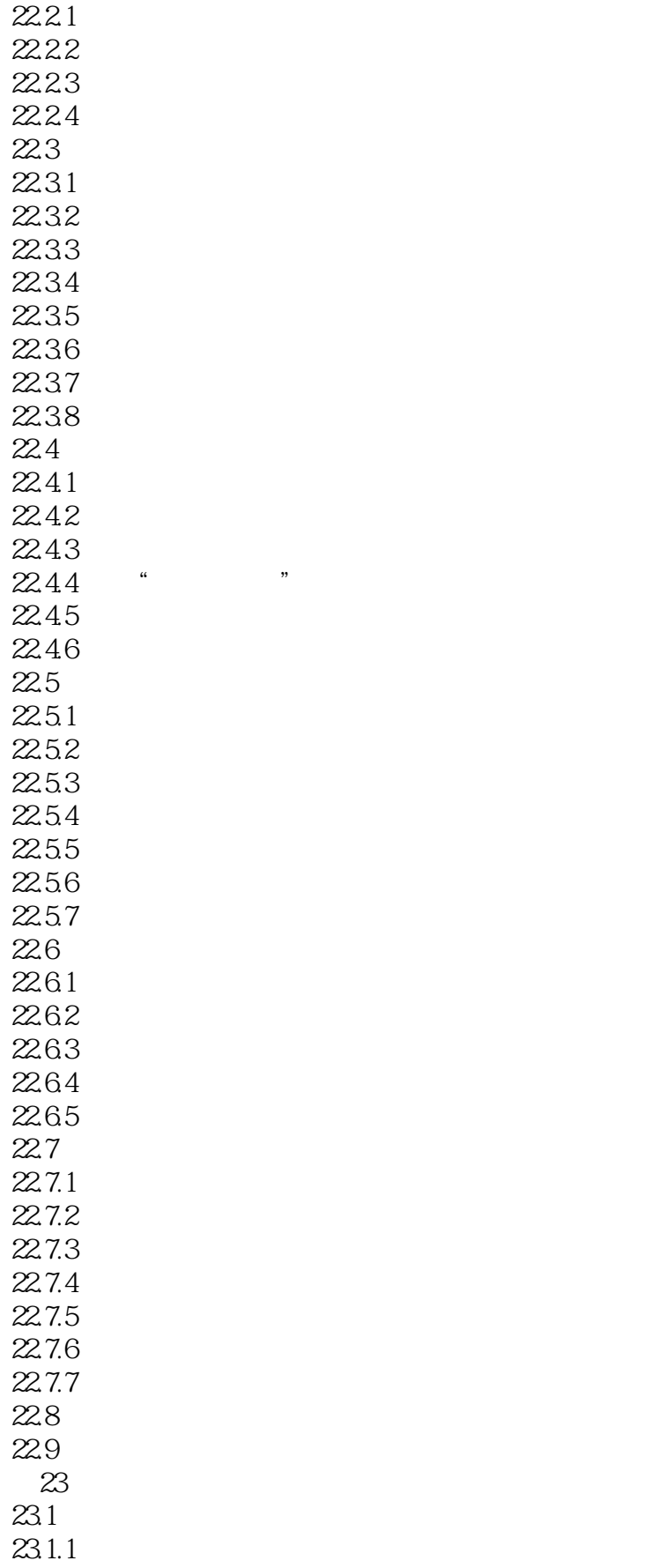

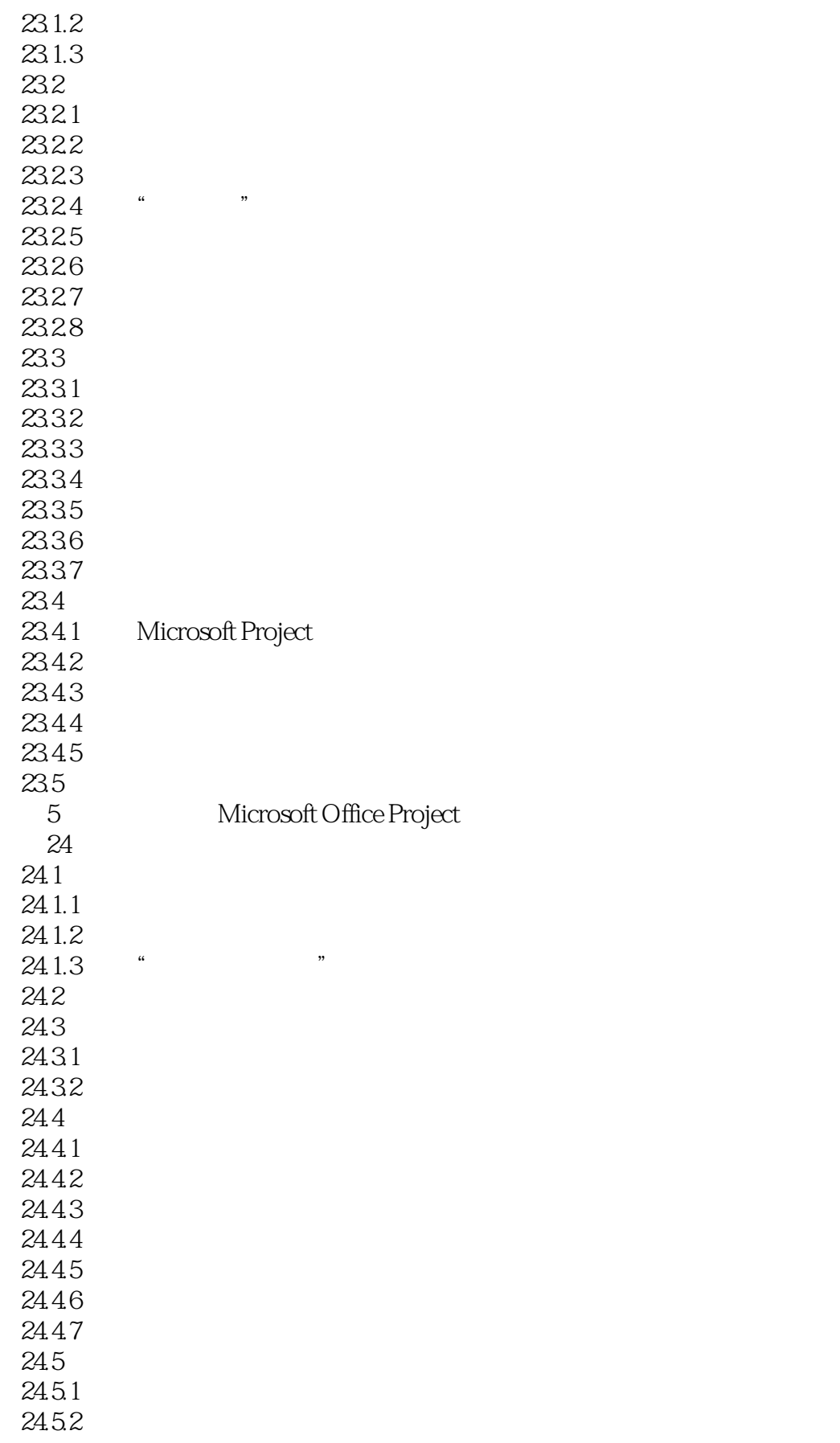

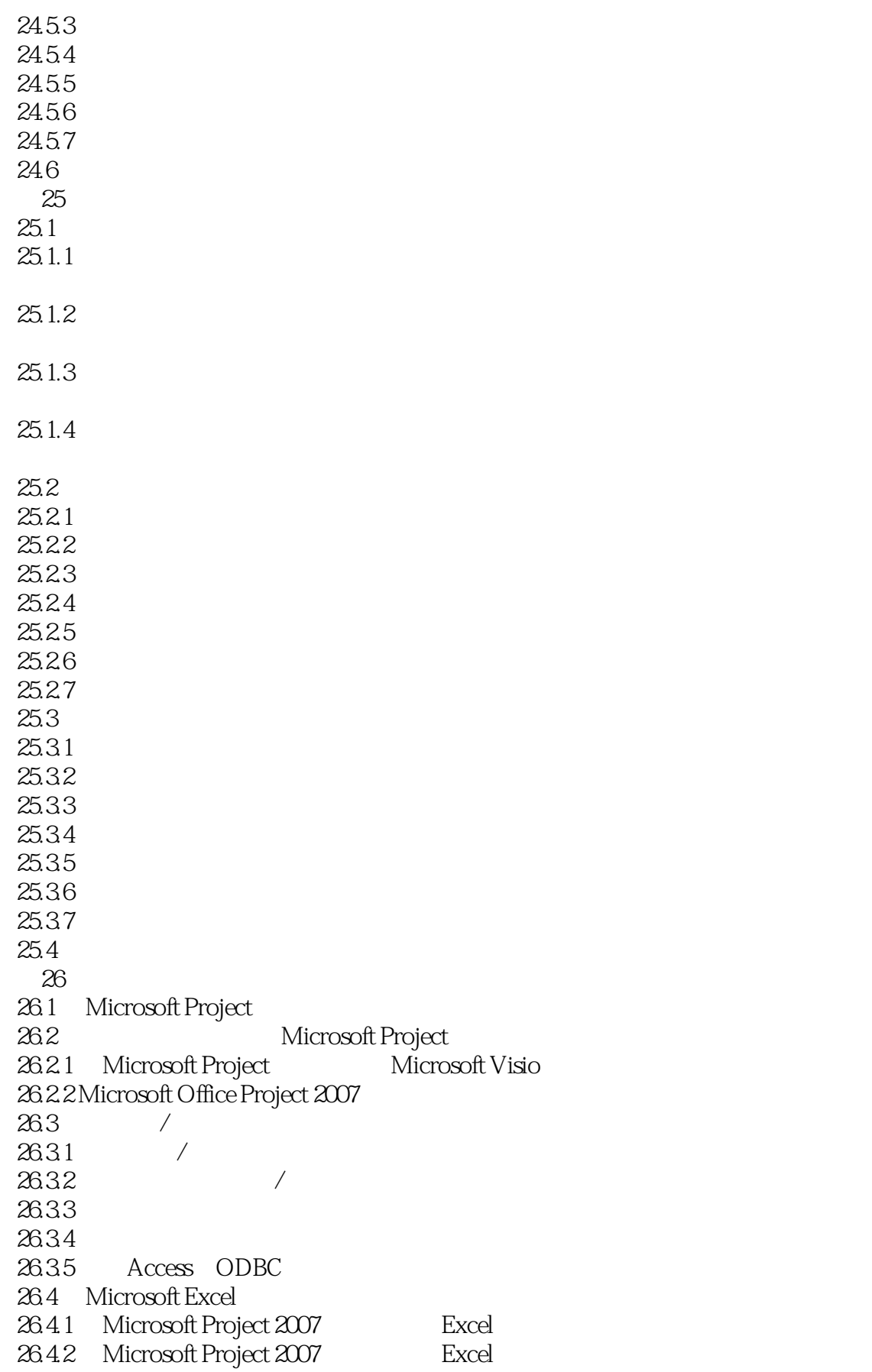

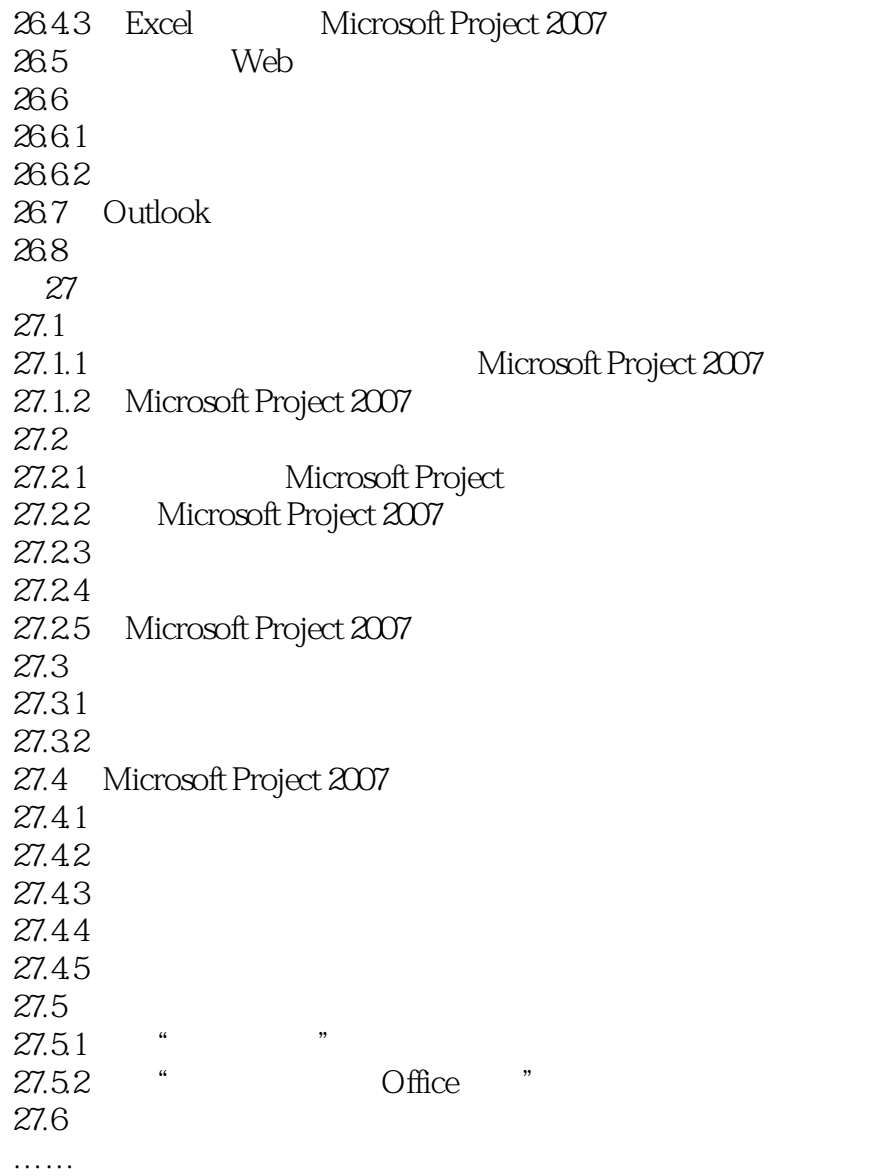

# $<<$ Project 2007 $>>$

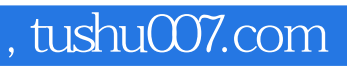

*Page 20*

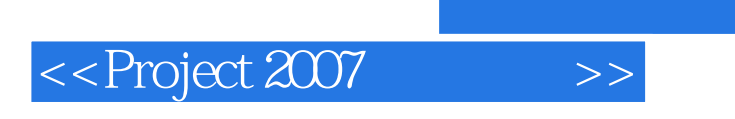

Project2007 ( )  $Project2007$  ( )

Microsoft Project 2007

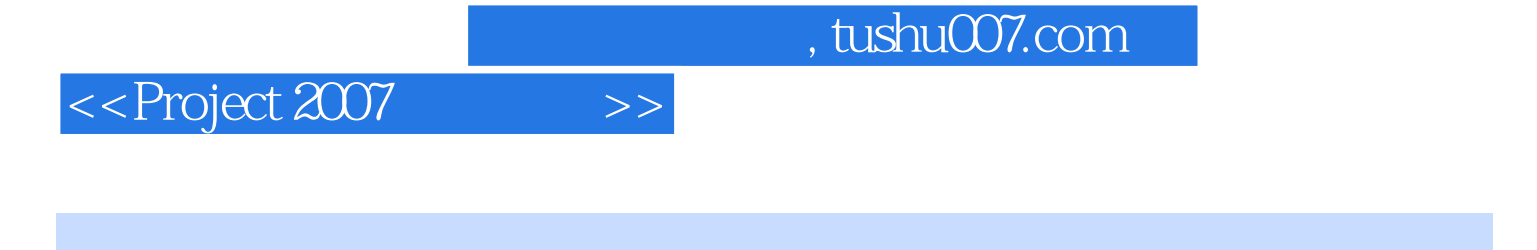

 $\widetilde{Q}$ ue

QuantumPM Microsoft Office Project 2007

——Mike Angiulo, Microsoft Office

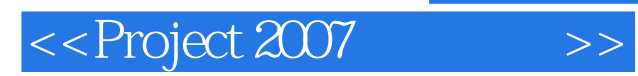

本站所提供下载的PDF图书仅提供预览和简介,请支持正版图书。

更多资源请访问:http://www.tushu007.com